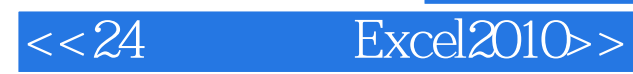

- $<< 24$  Excel $2010$ >
- 13 ISBN 9787115296962
- 10 ISBN 7115296960

出版时间:2013-1

页数:212

字数:292000

extended by PDF and the PDF

http://www.tushu007.com

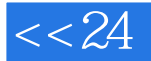

# $<< 24$  Excel $2010>>$

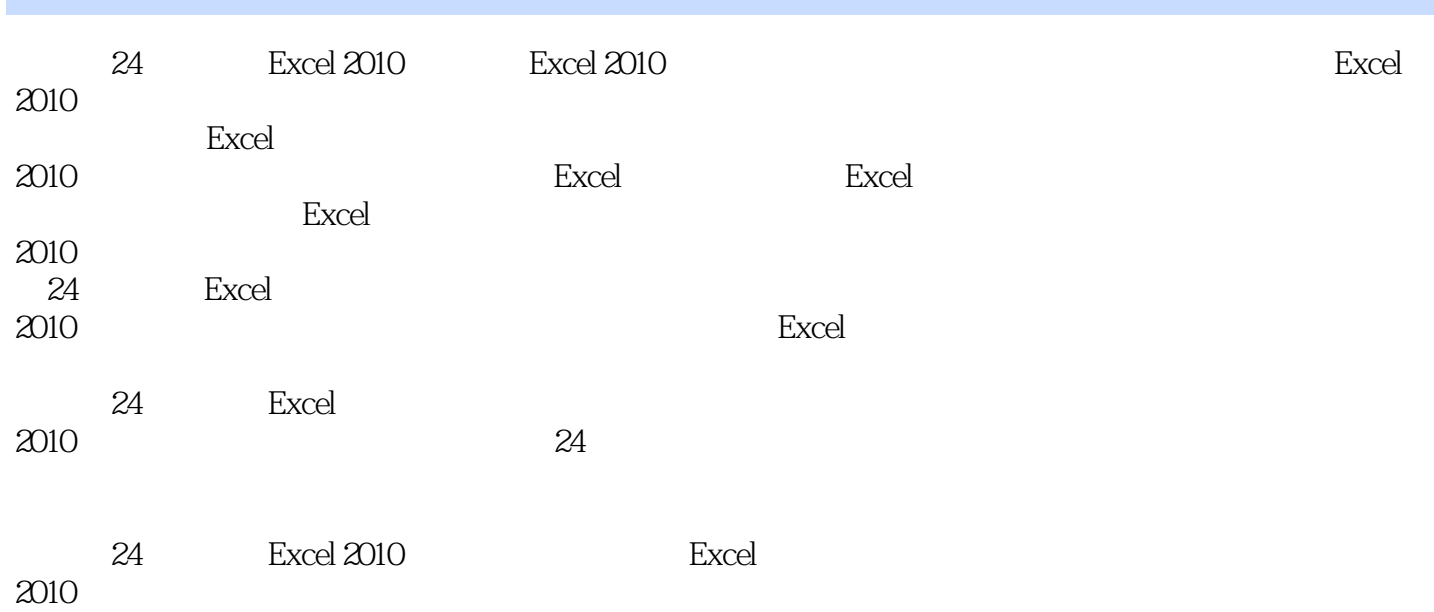

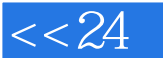

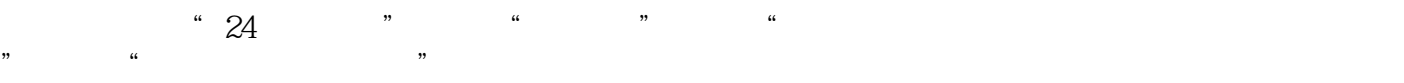

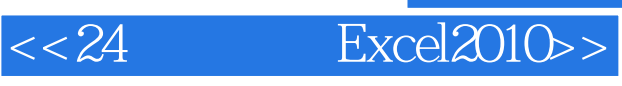

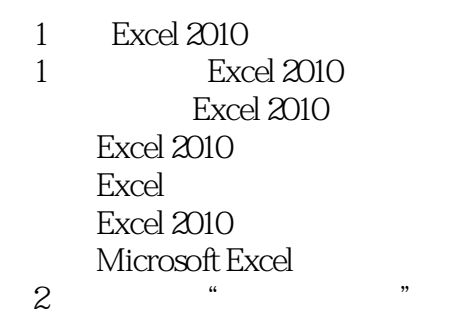

 $3$  , and the set of  $\sim$ 

第4小时 美化"员工工资表"

 $2<sub>1</sub>$  $5$   $*$   $*$   $*$ 

 $6$  " "

SmartArt

第7小时 制作"员工基本信息卡"

 $8$   $*$   $*$   $*$ 

 $<< 24$  Excel $2010>>$ 

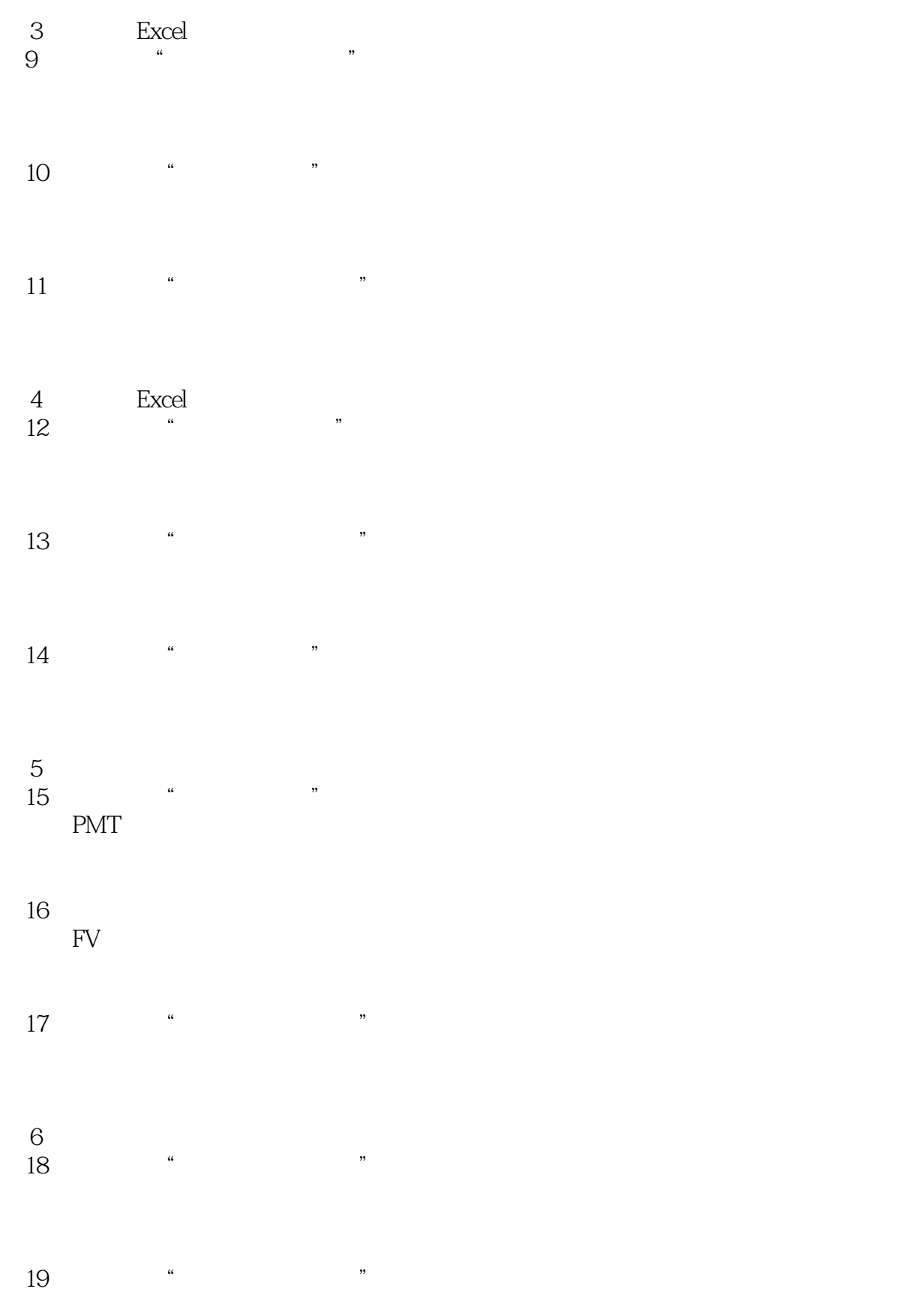

# $<< 24$  Excel $2010>>$

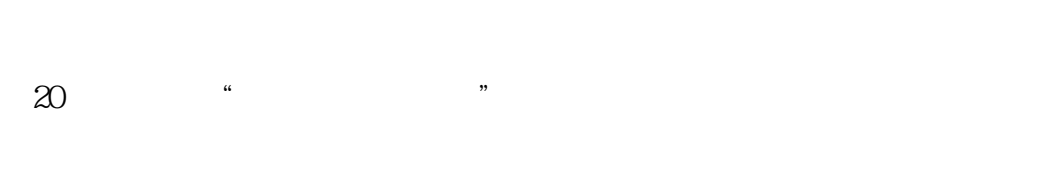

 $21$ 

 $\begin{tabular}{cc} 7 & Excel 2010 \\ 22 & \end{tabular}$  $22$  "

 发布Excel工作表  $23$  "

# $\begin{picture}(180,170) \put(0,0){\vector(1,0){15}} \put(15,0){\vector(1,0){15}} \put(15,0){\vector(1,0){15}} \put(15,0){\vector(1,0){15}} \put(15,0){\vector(1,0){15}} \put(15,0){\vector(1,0){15}} \put(15,0){\vector(1,0){15}} \put(15,0){\vector(1,0){15}} \put(15,0){\vector(1,0){15}} \put(15,0){\vector(1,0){15}} \put(15,0){\vector(1,0){15}} \put(15,0){\vector$

 $24$  "

### " Excel "

第8篇 "十大"技巧精选

### Excel

*Page 6*

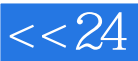

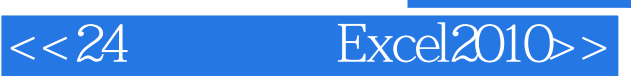

本站所提供下载的PDF图书仅提供预览和简介,请支持正版图书。

更多资源请访问:http://www.tushu007.com